Xml Without [Namespace](http://m.inmanuals.com/go.php?q=Xml Without Namespace Xsd) Xsd >[>>>CLICK](http://m.inmanuals.com/go.php?q=Xml Without Namespace Xsd) HERE<<<

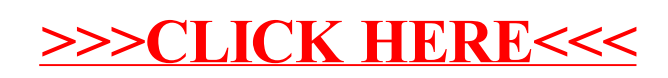